## PSOM BUSINESS PROCESS FLOW: REDUCTION IN DUTIES (PARTIAL LEAVE OF ABSENCE)

**Objective:** How to process a reduction in duties for faculty. *Note: This process does not apply to AC Track reduction in effort 20% or greater.*

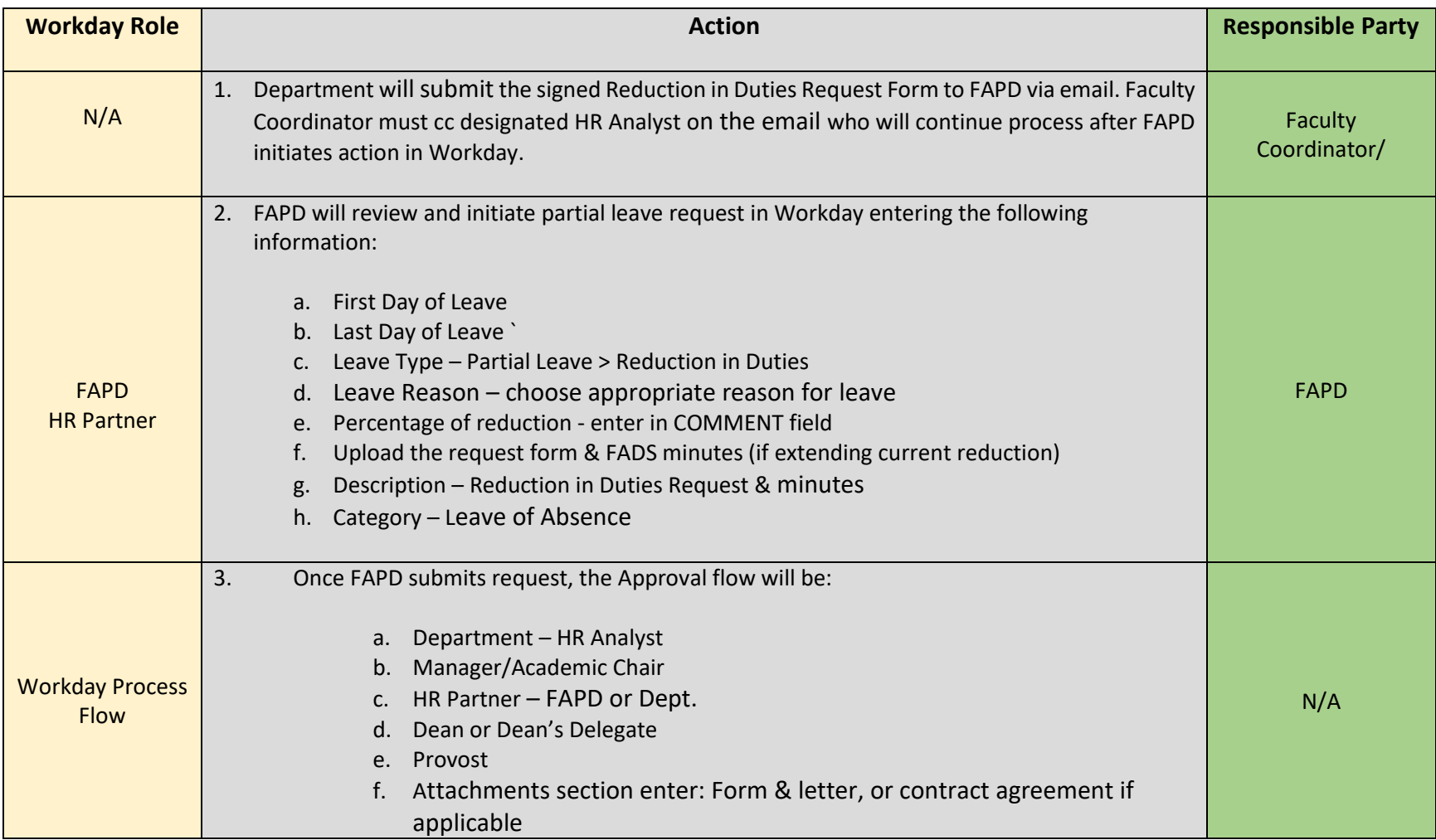

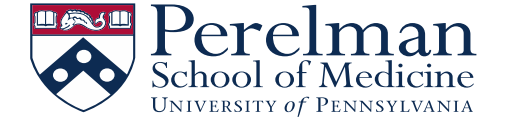

## PSOM BUSINESS PROCESS FLOW: REDUCTION IN DUTIES (PARTIAL LEAVE OF ABSENCE)

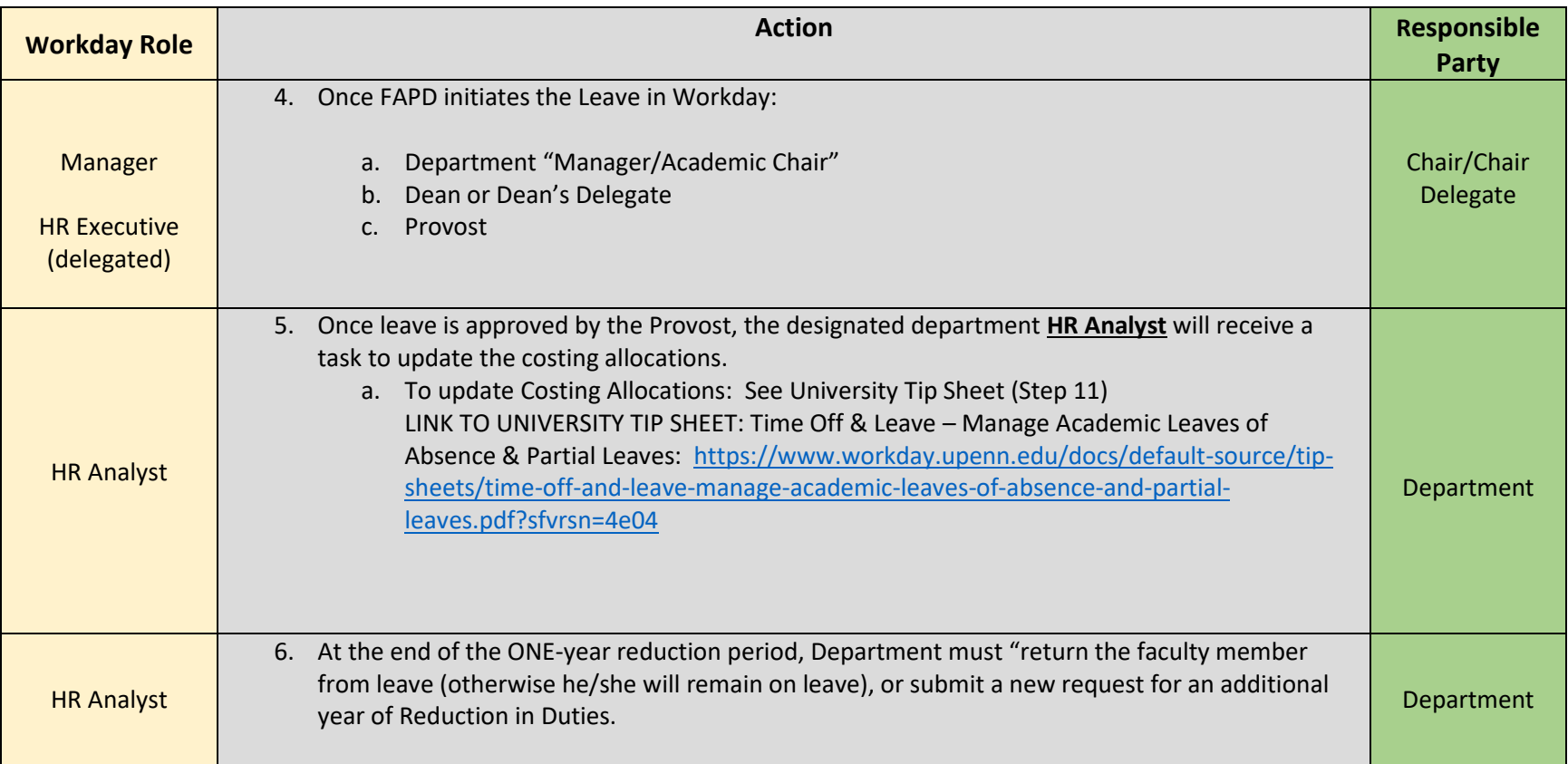

LINK TO LEAVE OF ABSENCE FORM: [https://www.med.upenn.edu/fapd/docurepo/assets/user-content/documents/RID\\_Form.docx](https://www.med.upenn.edu/fapd/docurepo/assets/user-content/documents/RID_Form.docx)

LINK TO LEAVE OF ABSENCE FORM FOR PHASED RETIREMENT: [https://www.med.upenn.edu/fapd/docurepo/assets/user](https://www.med.upenn.edu/fapd/docurepo/assets/user-content/documents/RID_Phased_Retirement.docx)[content/documents/RID\\_Phased\\_Retirement.docx](https://www.med.upenn.edu/fapd/docurepo/assets/user-content/documents/RID_Phased_Retirement.docx)

LINK TO UNIVERSITY POLICY: <https://catalog.upenn.edu/faculty-handbook/ii/ii-e/>

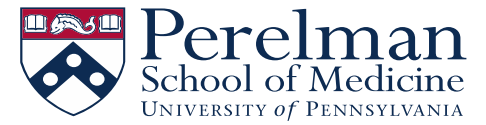